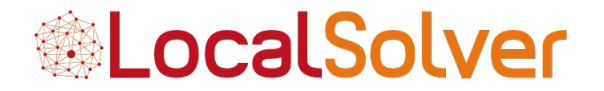

## **Modélisation ensembliste avec LocalSolver 7.0**

Bertrand Estellon

www.localsolver.com

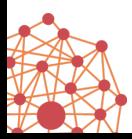

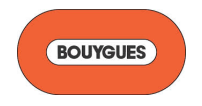

Bouygues http://www.bouygues.com

# LocalSolver

#### Solveur mathématique http://www.localsolver.com

en collaboration avec

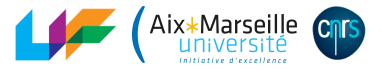

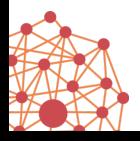

#### **LocalSolver**

Hybrid math optimization solver

For combinatorial, numerical, or mixed-variable optimization

Suited for large-scale non-convex optimization

Quality solutions in seconds without tuning

LocalSolver = LS + CP/SAT + LP/MIP + NLP

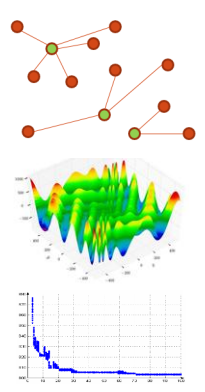

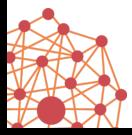

free for academics

**www.localsolver.com**

#### **LocalSolver**

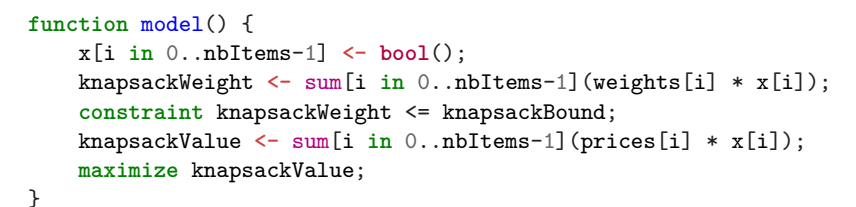

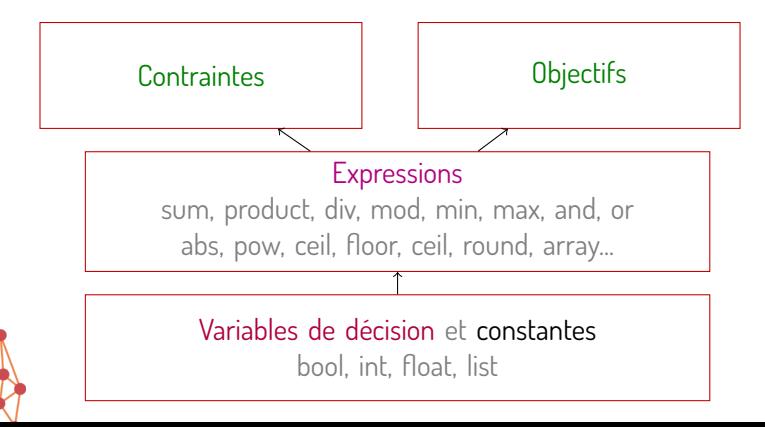

# **Motivations**

## Modélisation des problèmes de tournées de véhicules

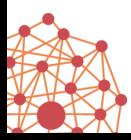

## Voyageur de commerce (TSP)

TSP : Étant donné un ensemble de n villes et les distances qui les séparent, trouver la tournée la plus courte qui visite toutes les villes exactement une fois.

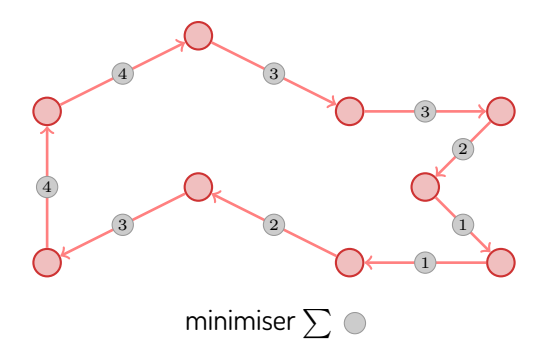

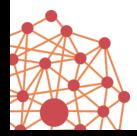

## Voyageur de commerce (TSP)

TSP : Étant donné un ensemble de n villes et les distances qui les séparent, trouver la tournée la plus courte qui visite toutes les villes exactement une fois.

*⇔* Trouver une permutation P de *{*0*, . . . ,* n *−* 1*}* qui minimise ∑n*−*1 (d(P[i *−* 1]*,* P[i]) + d(P[n *−* 1]*,* P[0])

$$
\sum_{i=1} (d(P[i-1], P[i]) + d(P[n-1], P[0])
$$

où d(i*,* j) est égal à la distance entre la ville i et la ville j.

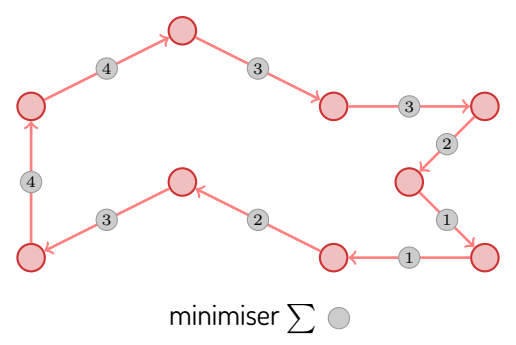

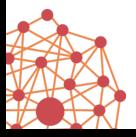

## Variable de décision x *←* list(n)

- ▶ Sous-ensemble ordonné du domaine *{*0*, . . . ,* n *−* 1*}*
- ▶ Chaque valeur d'une liste est unique

## Opérateurs sur les listes

- ▶ count(x) : nombre d'éléments dans la liste x
- $\triangleright$  x[index] : valeur à la position index dans la liste x (-1 si en dehors)

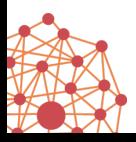

## Voyageur de commerce (TSP)

```
function distance(city0, city1) {
 return sqrt(pow(x[city0]-x[city1],2), pow(y[city0]-y[city1],2));
}
```

```
function model() {
 route <- list(citiesCount);
  constraint count(route)==citiesCount;
 minimize sum[i in 1..citiesCount-1](distance(route[i], route[i-1]))
         + distance(route[citiesCount-1], route[0]);
```
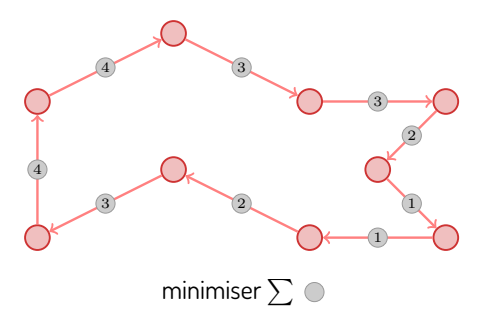

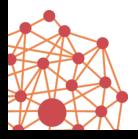

}

## Voyageur de commerce (TSP)

```
function distance(city0, city1) {
 return sqrt(pow(x[city0]-x[city1],2), pow(y[city0]-y[city1],2));
}
```

```
function model() {
 route <- list(citiesCount);
  constraint count(route)==citiesCount;
 minimize sum[i in 1..citiesCount-1](distance(route[i], route[i-1]))
         + distance(route[citiesCount-1], route[0]);
}
```

```
⇔ Trouver une permutation P de {0, . . . , n−1} qui minimise
          ∑n−1
(d(P[i − 1], P[i]) + d(P[n − 1], P[0])
          i=1
```
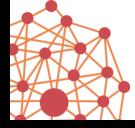

où d(i*,* j) est égal à la distance entre la ville i et la ville j.

### Tournées de véhicules avec contraintes de capacité (CVRP)

CVRP : Étant donné un ensemble de **clients**, les **distances** entre eux et des **demandes** à leur livrer, trouver un ensemble de **tournées** qui minimise la **somme des distances parcourues** et qui respecte la **capacité des camions**.

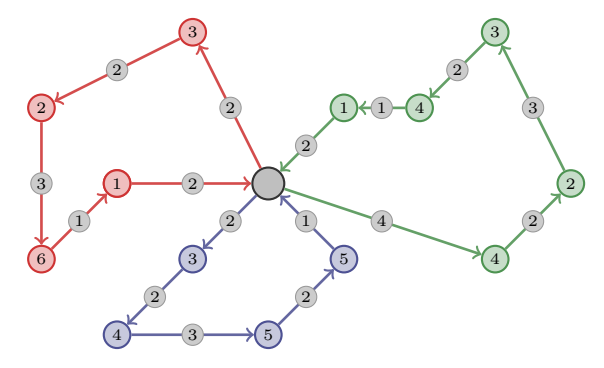

minimiser  $\sum\, \mathbb{O} \,$  avec max $(\sum \, \mathbb{O} \, \cdot \, \sum \, \mathbb{O} \, \cdot \, \sum \, \mathbb{O} \, \, ) \leq \mathbb{O}$ 

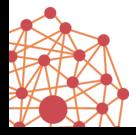

## Modélisation naturelle

#### Notions nécessaires :

- ▶ Ordonner des ensembles (permutations)
- ▶ Partitionner un ensemble
- ▶ Exprimer des valeurs à partir des sous-ensembles ordonnés de taille variable
- ▶ Contraindre ou optimiser ces valeurs

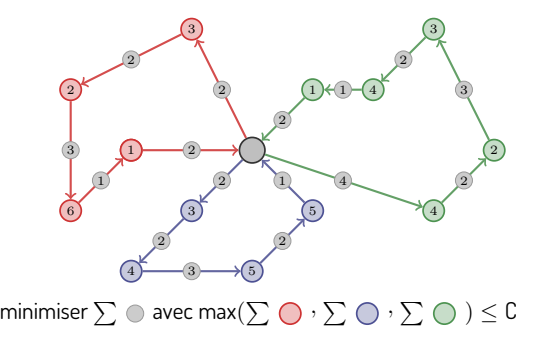

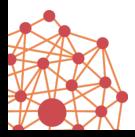

#### Les listes

## Variable de décision x *←* list(n)

- ▶ Sous-ensemble ordonné du domaine *{*0*, . . . ,* n *−* 1*}*
- ▶ Chaque valeur d'une liste est unique

## Opérateurs sur les listes

- ▶ count(x) : nombre d'éléments dans la liste x
- $\triangleright$  x[index] : valeur à la position index dans la liste x (-1 si en dehors)
- ▶ partition(x1*, . . . ,* x<sup>k</sup> ) : vrai si les listes x<sup>i</sup> partitionnent *{*0*, . . . ,* n *−* 1*}*

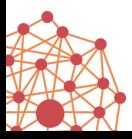

#### Les opérateurs variadiques (LocalSolver 7.0)

Les opérateurs variadiques :

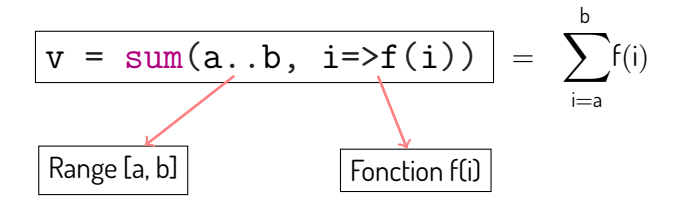

Exemple :

```
function model() {
 route <- list(clientsCount);
 demandsOnRoute = sum(0..count(route)-1, i => demands[route[i]]);/* ... */
```
### Tournées de véhicules (CVRP)

```
function model() {
  routes[1..k] <- list(clientsCount);
  constraint partition[i in 1..k](routes[i]);
  for [r in 1..k] {
     route <- routes[r];
     l <- count(route);
     constraint sum(0..1-1, i \Rightarrow demands [route[i]] ) \leq capacity;
     dist[r] \leftarrow sum(0..1-2, i \Rightarrow distance(route[i], route[i+1]))
               + distance(depot, route[0]) + distance(route[l-1], depot);
  }
  minimize sum[r in 1..k](dist[r]);
```
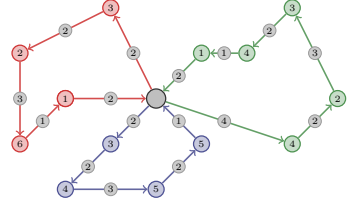

minimiser  $\sum \phi$  avec max $(\sum \bigcirc \phi : \sum \bigcirc \phi) \leq 0$ 

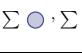

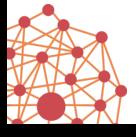

}

### Tournées de véhicules avec fenêtres de temps (VRPTW)

#### VRPTW :

Étant donné :

- ▶ un ensemble de **clients** et les **distances** en temps qui les séparent,
- ▶ pour chaque client, une **fenêtre de temps** et **une durée de service**

trouver des tournées qui respectent les fenêtres de temps des clients.

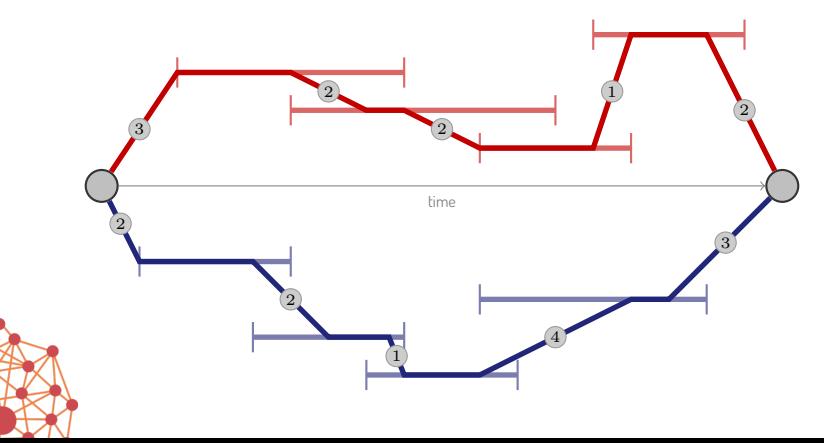

Calcul des dates d'arrivée et de départ des camions :

$$
\begin{aligned} \text{arr}[i] &= \begin{cases} \text{startTW}[r[i]], & \text{si } i = 0 \\ \text{max}(\text{startTW}[r[i]], \text{dep}[i-1] + \text{distance}(r[i-1], r[i])), & \text{ sinon} \\ \text{dep}[i] &= \text{arr}[i] + s[r[i]] \end{cases} \end{aligned}
$$

où

- ▶ r est l'itinéraire d'un camion : un sous-ens. ordonné de *{*0*, . . . ,* n *−* 1*}*
- ▶ startTW[c] est le début de la fenêtre de temps du client c
- ▶ s[c] est la durée de service pour le client c

▶ distance(c1*,* c2) est la durée nécessaire pour aller du client c1 au client c2

Les tableaux variadiques définis récursivement :

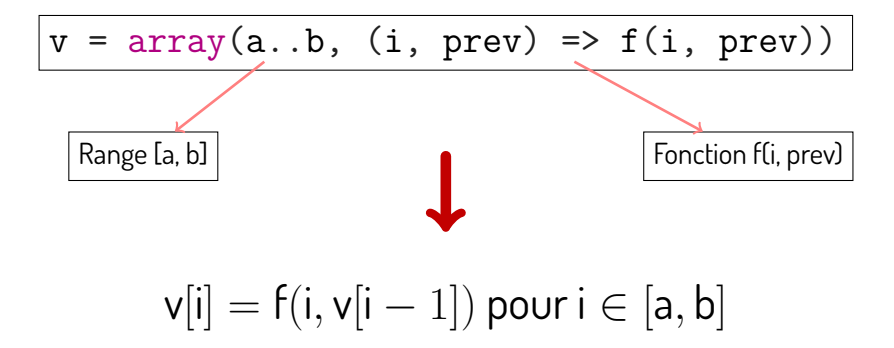

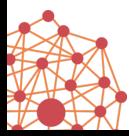

### Tournées de véhicules avec fenêtres de temps (VRPTW)

```
function departureTime(route, i, prev) {
  arrivalTime <- (i==0) ? startTW[route[i]]
                       : max(startTW[route[i]],
                             prev + distance(route[i-1],route[i]));
 return arrivalTime + serviceTime[route[i]];
}
 \ar[r][i] =\int \text{startTW}[r[i]], si i = 0
           max(startTW[r[i]], dep[i − 1] + distance(r[i − 1], r[i])), sinon
dep[i] = arr[i] + s[r[i]]
```
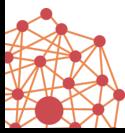

#### Tournées de véhicules avec fenêtres de temps (VRPTW)

```
function departureTime(route, i, prev) {
  arrivalTime <- (i==0) ? startTW[route[i]]
                         : max(startTW[route[i]],
                               prev + distance(route[i-1],route[i]));
  return arrivalTime + serviceTime[route[i]];
}
function model() {
  routes[1..k] <- list(clientsCount);
  constraint partition[i in 1..k](routes[i]);
  for [r in 1..k] {
     route <- routes[r];
     l <- count(route);
     departureTimes <-
       array(0..1-1, (i, prev) \Rightarrow departureTime(root, i, prev));constraint and(0..1-1, i \Rightarrow departureTimes[i] \le endTW[route[i]]);
     /* ... */
```
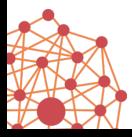

# Application à d'autres problèmes

planification, ordonnancement…

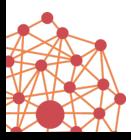

### Quelques problèmes

Flow-shop

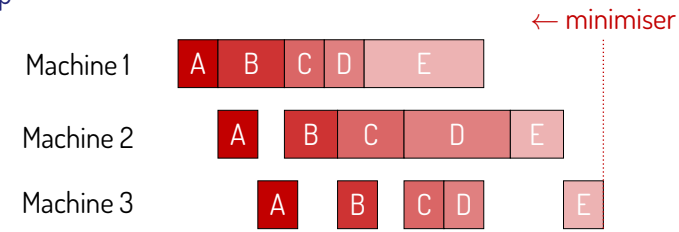

#### Affectation des vols aux avions

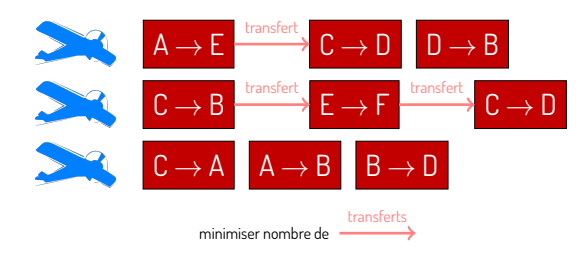

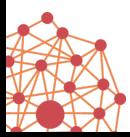

### Exemple Tour

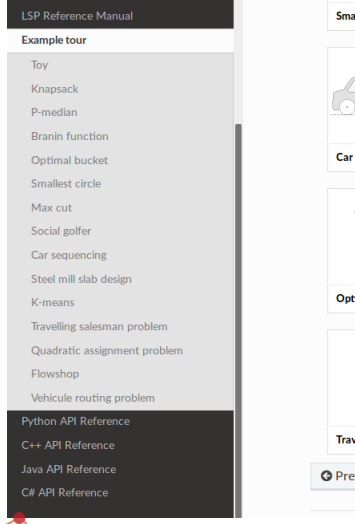

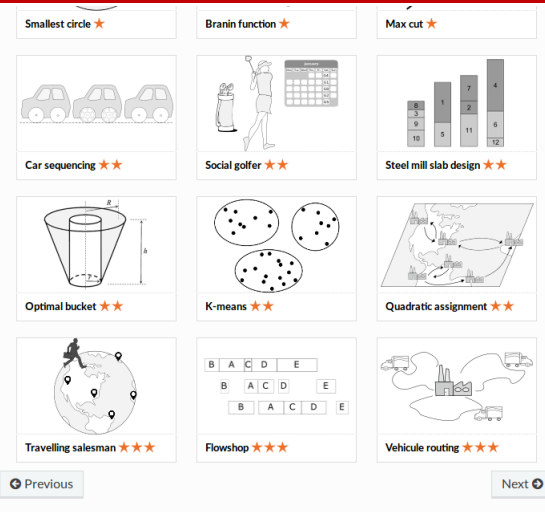

#### www.localsolver.com

#### Décisions de type List :

▶ première étape vers la modélisation ensembliste

#### Opérateurs et tableaux variadiques :

- ▶ modélisation naturelle des problèmes
- ▶ Réduction de la mémoire et meilleures performances
- ▶ Meilleures compréhensions du modèle par le solveur

Perspectives :

- ▶ ensembles
- ▶ preprocessing, bornes inférieures
- ▶ détections de structures globales